## Question & Answer Sheet

Introducing iMapInvasives: A robust agency solution for managing invasive species including presence and not-detected data, treatments, and infestation management

Virtual BWB · 5/21/2020

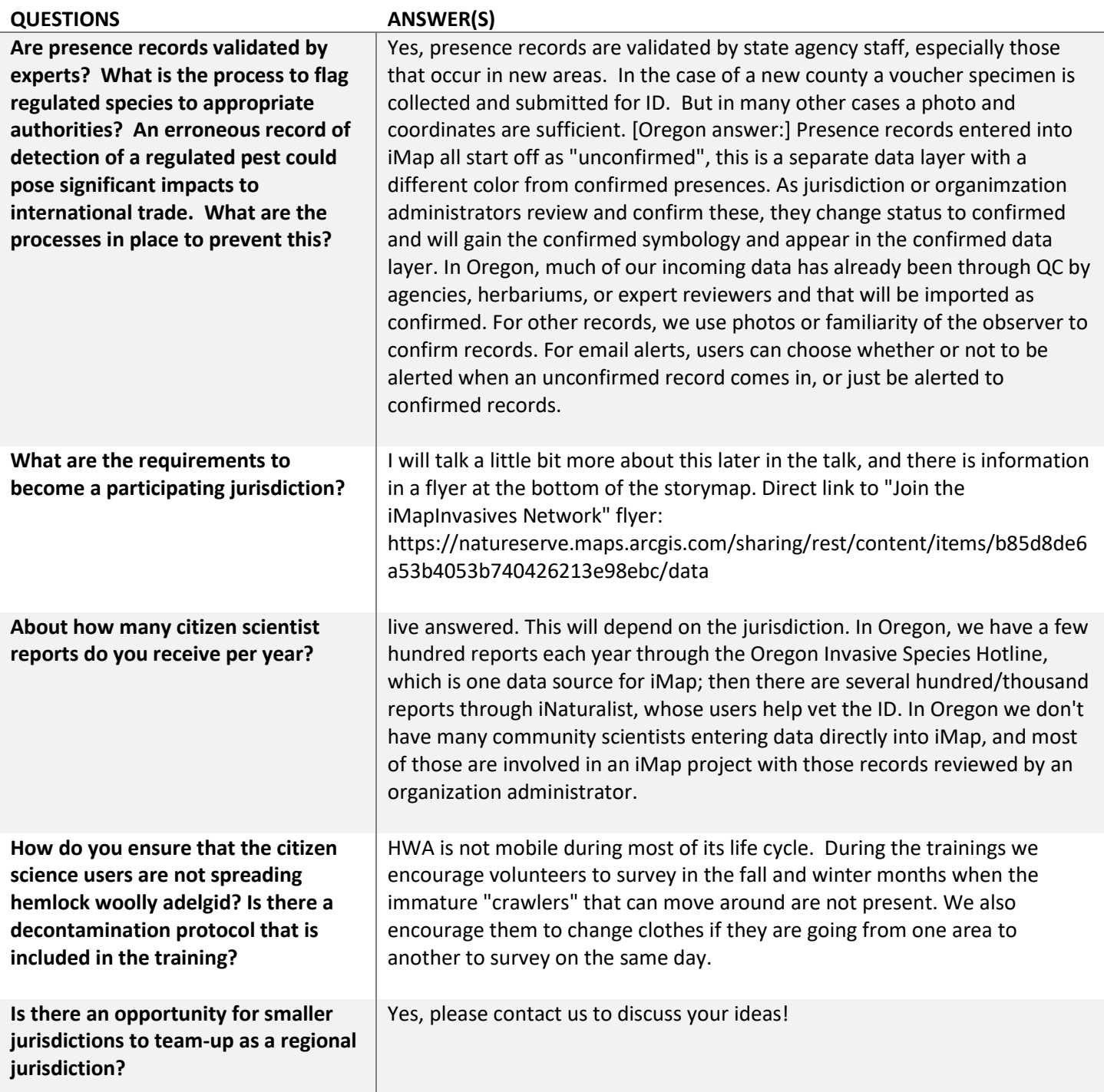

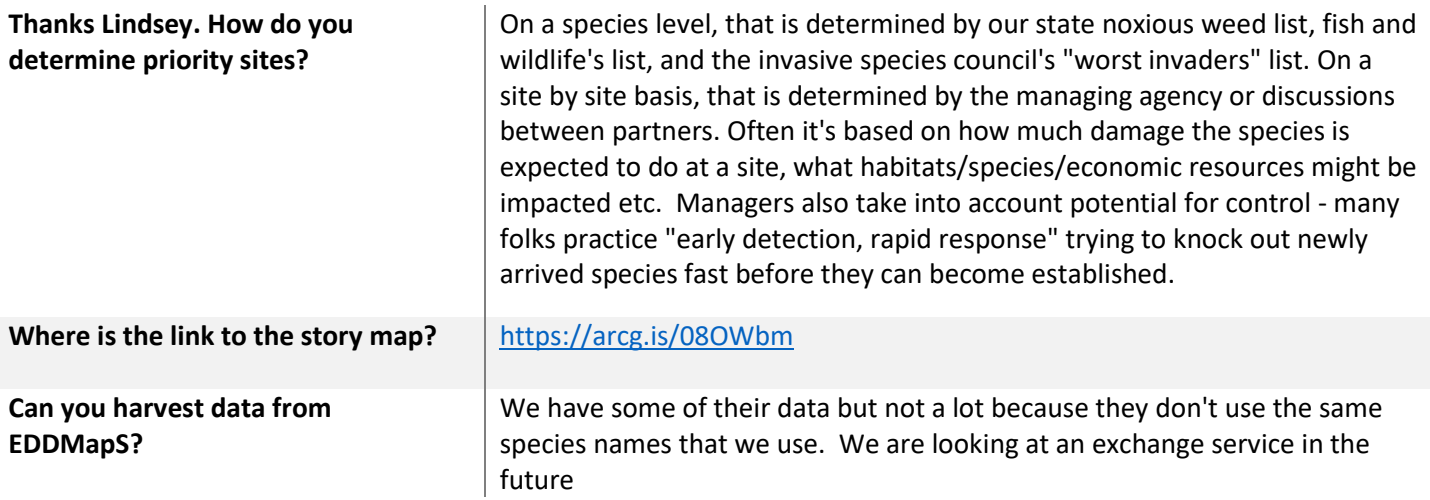